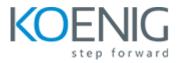

## **Oracle WebLogic Server 14c: Administration I**

- 1: Oracle WebLogic Server 14c: Administration I: Course Overview
- 2: WebLogic Server: Overview
- 3: Installing and Patching WebLogic Server
- 4: Creating Domains
- 5: Starting Servers
- 6: Using the Administration Console
- 7: Configuring JDBC
- 8: Monitoring a Domain
- 9: Node Manager
- **10: Deploying Applications**
- 11: Shared Java EE Libraries
- 12: Network Channels and Virtual Hosts
- 13: Clusters: Overview, Creation, and Configuration
- 14: Clusters: Proxies and Sessions
- 15: Clusters: Communication, Planning, and Troubleshooting
- 16: Transactions
- 17: WebLogic Server Security
- 18: Backing Up a Domain and Upgrading WebLogic Server